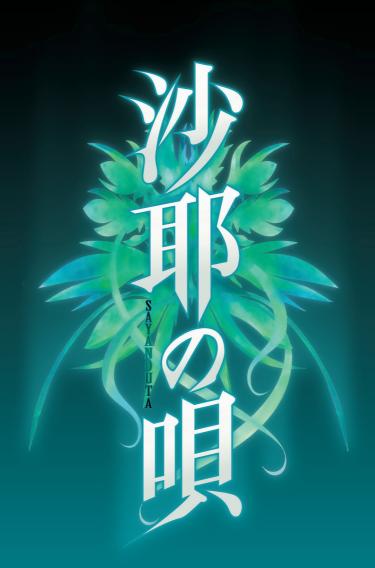

THE SONG OF SAYA

### IMPORTANT INFORMATION

The story, all names, characters and incidents portrayed in this game are fictitious. No identification with actual persons, places, buildings and products is intended or should be inferred.

### **SETUP**

#### Installation

Double-click the game setup program and follow the instructions to install the game.

NOTE: If you don't have an optical media drive on your computer, you can download the game using the included download code in the game box.

#### Uninstalling the Game

To uninstall Saya no Uta – The Song of Saya, right-click the Start button and click Control Panel. Go to Programs and Features (if your Control Panel is in Category view, go to Uninstall a Program). Find the program, click it to select it, and then click Uninstall to remove the game.

### STARTING THE GAME

Once installed, you can start the game by selecting the Saya no Uta - The Song of Saya icon in the Start Menu, or by double-clicking the shortcut on the desktop.

The first screen you will see after launching Saya no Uta - The Song of Saya is the title menu. From this menu you can start a new game, continue a saved game, view unlocked CGs, listen to the game's soundtrack, or quit the game.

Before you begin playing the game, it is a good idea to go to the Config Menu (press 'C') and set up the game the way you would like to play it.

#### TECHNICAL SUPPORT

If you experience any issues with your game, please contact our technical support at: https://support.jastusa.com.

Please include:

- A detailed description of the problem.
- Your computer's details, like Windows OS version, graphics card, and CPU.

### BASIC CONTROLS

Enter or Left-Click: Advance the text.

Right-Click: Open the menu.

**Control:** Toggle skip.

Spacebar: Hide the text window.

Mouse Wheel Up/Down: Display/scroll the backlog.

**F:** Toggle fullscreen display. **C:** Open the config menu.

**S:** Make a quick save.

L: Load the most recent quick save.

D: Open the save/load menu.

Everything has changed. Or almost everything. By some cruel trick of fate, my relationship to the world alone remains the same, as if an insane architect took the blueprints of my life and rebuilt it out of blood and gore. These monsters and I were part of the same college club. We studied together, ate together—we even went skiing together every winter break. Now these are but painful memories of days that will never return. If only no one recognized me, I might have been able to disconnect myself from the world. It would have been comforting, in comparison, to believe that I had been abducted by aliens, or that I had stumbled through a gateway to hell. But no, this is beyond a doubt the city where I was born and raised, the society that I was part of for twenty years. Save that I, and I alone, can no longer see it that way.

The world as I knew it is gone. I have no place to call home.

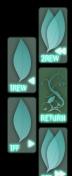

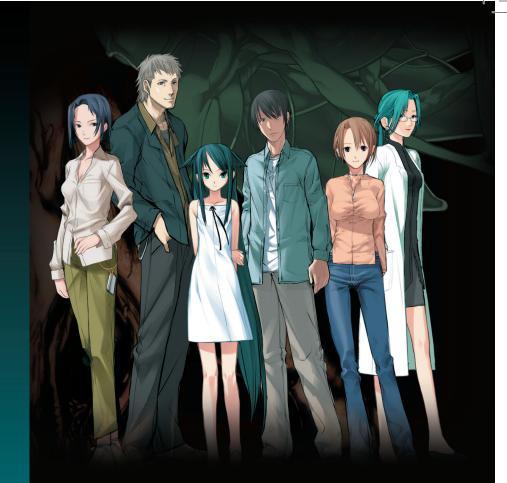

## Their love will change the world.

Rot. Decay. A wasteland of twisted, pulsing flesh. Sakisaka Fuminori survives a terrible accident only to find himself trapped in a nightmare with no escape. His friends offer him comfort and support, but their warmth cannot reach his frozen soul. Then he meets a mysterious girl named Saya, and little by little, his madness begins to infect the world.

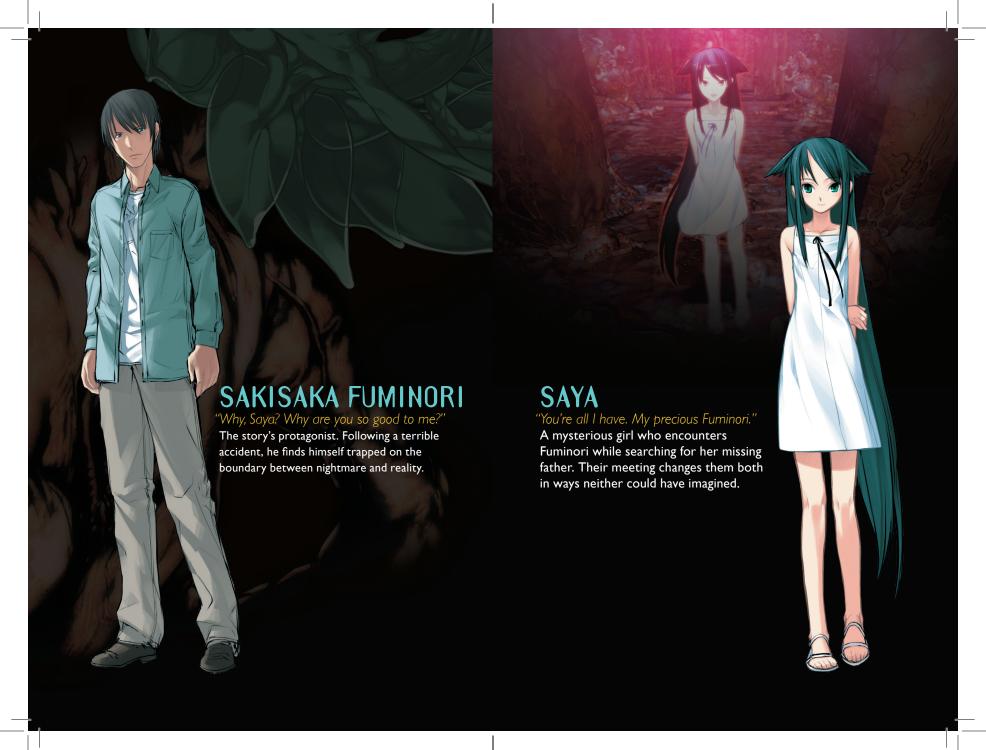

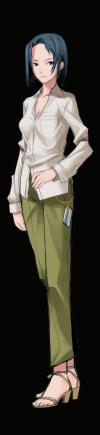

# TAKAHATA OMI

"He looks at us like we're not even human!

Koji's girlfriend. A kind woman who tries to help her friend Yoh cope with the changes that have driven her and Fuminori apart.

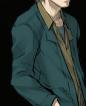

## TONOH KOJI

"Fuminori just needs a little more time."

Fuminori's best friend. While disturbed by Fuminori's strange behavior, he nevertheless struggles to maintain their friendship.

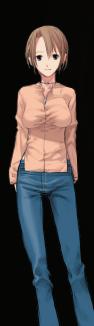

### **TSUKUBA YOH**

"I just want you to know that you're not alone."

Omi's best friend. Has feelings for Fuminori, but is finding it difficult to deal with the changes in his behavior since the accident. Unlike the assertive Omi, she tends to go along with what other people want.

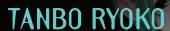

"You have to trust us a little more.

Fuminori's chief physician, whom he has visited for regular checkups ever since the accident. She seems to have some connection to Ogai Masahiko, Saya's father.

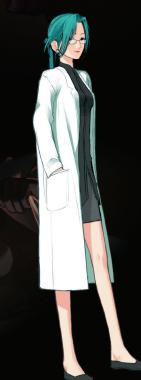

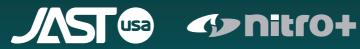

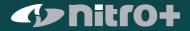